## **Command Execution Walkthrough on DVWA-**Windows

**@mmar** 

## *Windows commands are different from windows. So,its better to learn the commands that can be useful if web application is running on a windows system*

## **Commands**

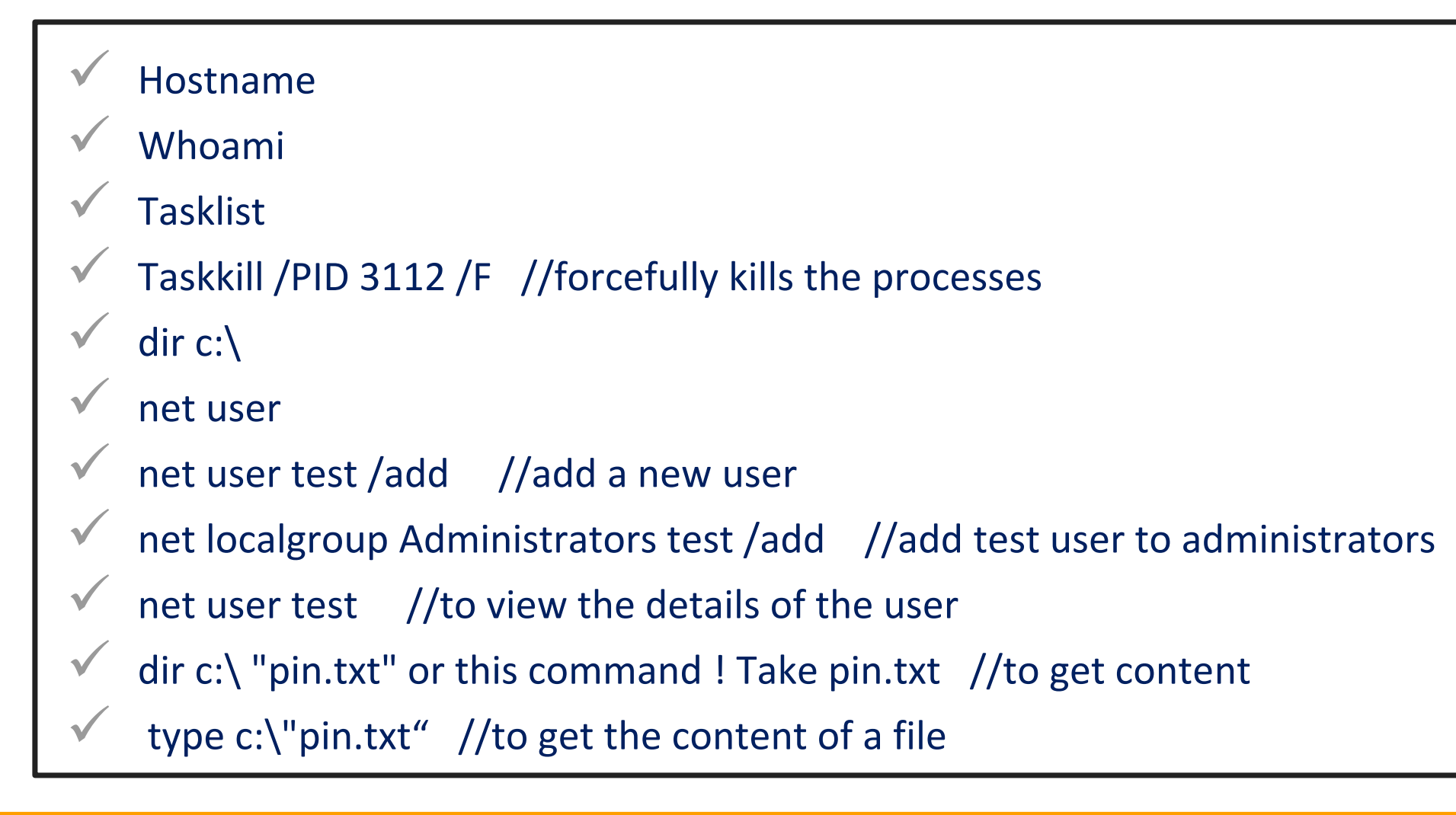

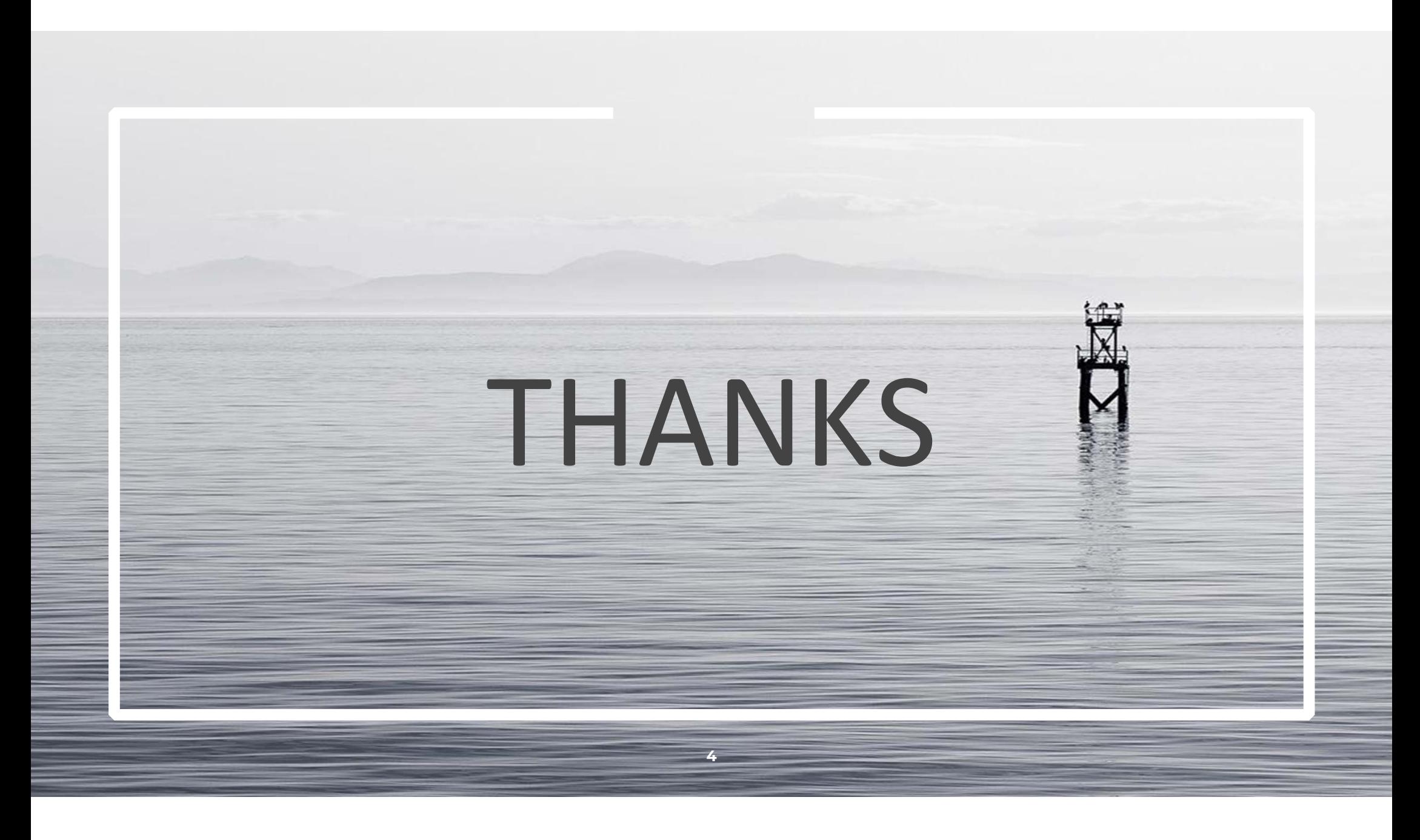